# **Standbohrmaschine**

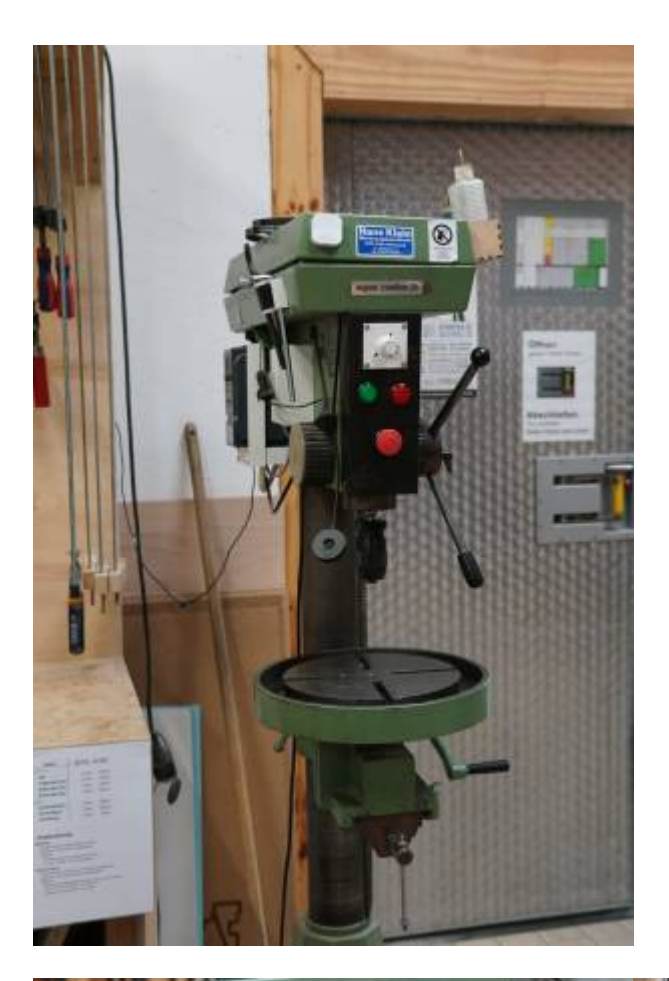

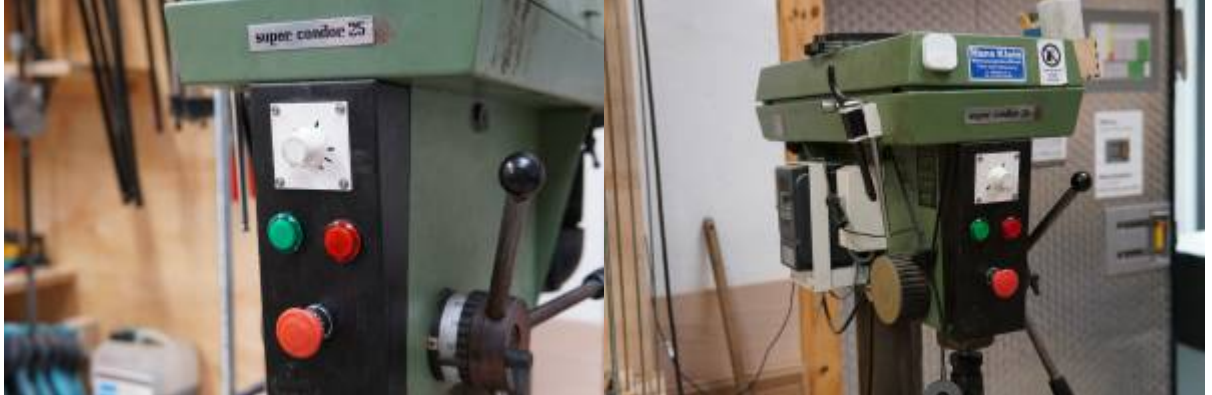

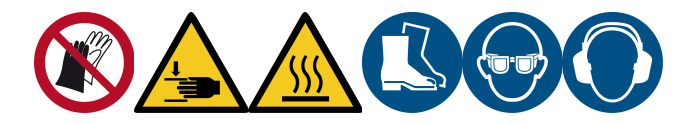

## **Bedienung**

Die Tischbohrmaschine kann nach kurzer Anweisung ohne Kurs betrieben werden. Da die Maschine gefährlich ist, müssen einige Sicherheitsvorschriften beachtet werden.

#### **Sicherheitsvorschriften**

- **Schutzbrille tragen** (Schutz vor Spänen und abgebrochene Bohrer, …) Gilt auch für Zuschauer.
- **Keine Handschuhe tragen**, Gefahr dass diese in die Maschine gezogen werden.
- **Lange Haare und lose Kleidung/Hemdärmel sichern**. Haarnetze liegen im Sicherheitsfach. Wenn gebraucht, bitte nicht zurücklegen, aber gerne mehrfach benutzen.
- Auf Gefährdung Anderer achten. Keine in den Raum stehenden Werkstücke!

#### **Bohren**

- Den gewünschten Bohrer in das Bohrfutter einspannen und von Hand festziehen.
- Den Tisch auf die gewünschte Höhe einstellen, dabei sicherstellen dass der Bohrer bei voll durchgezogenem Absenkhebel nicht in den Tisch bohrt und dass der Tisch fest fixiert ist.
- Werkstück einspannen.
	- $\circ$  So platzieren, dass in Drehrichtung weg vom Körper gedreht wird (Richtung Holm)
	- **Achtung**: Tisch kann in gelöster Kipp-/Schwenkstellung (beim Umdrehen des Tisches) komplett runterfallen!!
- Maschine einschalten (weißer Ikea Schalter vorne dran)
- Sicherstellen, dass der Bohrer rund läuft.
- Über den weißen Drehregler die Geschwindigkeit einstellen (Pi\*Daumen: Metall langsam, Holz schnell)
- Durch bestätigen des Absenkhebels bohren. **Nochmal: Keine lose Kleidung oder Haare, keine Handschuhe!**
- Maschine ausschalten.
- Werkstück entfernen.
- Schraubstock sichern wenn benutzt
- Bohrer entfernen, Maschine reinigen, zB mit dem Handkehrbesen / Staubsauger.
- Am Schalter ausschalten

Abgebrochene oder aufgebrauchte (stumpfe) Bohrer sind aus dem Vorrat aufzufüllen und zu bezahlen.

**Fällt während des Bohrens das Futter oder der ganze Konus heraus, kann dieser nach Reinigung der Konusoberflächen mit Druckluft und/oder einem Handtuch** (entfernen von Staub und Spänen, Ölresten, etc.) **wieder mit etwas Schwung eingesteckt werden!**

#### **Drehzahl über Riemen ändern ( nur mit Sondereinweisung! )**

- Den Stecker der Maschine ausstecken.
- Die große Inbusschraube an der rechten Seite der Maschine lockern.
- Die obere Abdeckung aufklappen und die Motoreinheit ein bisschen nach vorne schieben.
- Den Riemen wie gewünscht konfigurieren.
- Die Motoreinheit nach hinten schieben und die große Inbusschraube wieder festziehen.

### **Logbuch**

**25.10.2016** Standbohrmaschine: Laserteile für neuen Beleuchtungsdeckel, Befestigung für

neue IKEA-LED-Schwanenhals-Magnetfuß Lampe

- **25.10.2016** Tischbohrmaschine: Grundplatte richtig herum montiert, Größeren Standfuss montiert (wg. Kippgefahr)
- **10.10.2016** Tischbohrmaschine: Motorkondensator befestigt, Absenkhebel Arretierung überarbeitet, Bohrfutterdorn gereinigt und geölt
- **01.10.2016** Maschinenwart: Ralf
- **03.03.2015** Die Tischbohrmaschine wurde repariert und ist wieder benutzbar. Grund des Defekts war (vermutlich) ein Metallspan, der sich festgefressen hat und den Absenkhebel unbrauchbar gemacht hat.

[Betriebsanweisung Standbohrmaschine](https://wiki.fablab-karlsruhe.de/lib/exe/fetch.php?media=maschinen:be_standbohrmaschine.pdf)